Provided by Funes

# **Sobre la Enseñanza de Límites Usando Calculadoras Gráficas**

#### **Antonio R. Quesada**

Universidad de Akron, Departamento de Matemática Pura y Aplicada E.U.A. aquesada@uakron.edu Tecnología Avanzada – Nivel Superior

#### **Resumen**

En este artículo se usa una selección de ejemplos para ilustrar cómo las capacidades numéricas y gráficas de las calculadoras gráficas, permiten realzar la enseñanza y el aprendizaje de un concepto central en la enseñanza del Cálculo: el límite de una función. En adición a la capacidad de ver inmediatamente la gráfica de una función, la variedad de tipos de datos disponibles en estas calculadoras facilita el uso de distintos enfoques numéricos, lo que hace posible el poder presentar este tema con mayor profundidad y alcance a niveles más elementales. Esto a su vez permite también que el estudiante pueda explorar y descubrir las ideas fundamentales.

## **Introducción**

El límite de una función es uno de los conceptos fundamentales en el estudio del cálculo de funciones reales de variable real. Reconocidamente, este concepto es uno de los más difíciles de enseñar y de entender conceptualmente. Dubinsky & Tall (1991) fueron de los primeros que usaron los ordenadores en la enseñanza del Cálculo para capacitar los estudiantes a hacer construcciones en la pantalla que precedían a sus propias construcciones mentales. Dick & Patton, (1994) publicaron un libro pionero en la enseñanza del Cálculo usando tecnología. Monaghan et al. (1994) examinaron las concepciones sobre límites de los estudiantes que aprendieron el concepto con la ayuda de CAS. Con la excepción de Quesada et al. (En preparación), no parece haber evidencia de estudios sobre la enseñanza de límites usando calculadoras gráficas.

En este artículo se bosquejan algunas de las ideas más relevantes presentadas en el curso corto de igual nombre ofrecido durante el RELME 18. El uso de tecnología, en particular de calculadoras gráficas, facilita, sin necesidad de una gran inversión de tiempo, la incorporación de los enfoques numérico y gráfico para complementar el enfoque algebraico, realzando la enseñanza y el aprendizaje de los límites. Algunas capacidades básicas de estas herramientas hacen que esto sea posible. Primeramente la velocidad y la precisión de estas calculadoras, de costo muy inferior al de un ordenador, facilitan el uso de la estimación como una estrategia viable para la resolución de problemas. En adición, la habilidad de visualizar la gráfica de una función está cambiando la forma en que se introducen muchos conceptos de cálculo. Finalmente, la variedad de tipos de datos disponibles en estas calculadoras, permiten el uso de múltiples enfoques para introducir ideas numéricas tanto en precálculo como en cálculo. Como resultado, es posible estudiar las ideas centrales del cálculo en la forma en que se descubrieron y como mejor se entienden, esto es, como límites de aproximaciones; en consonancia con las ideas de Read & Graham (1972). Se verá también que las calculadoras gráficas tienen el potencial de aumentar el alcance y el grado de dificultad de los problemas que pueden proponerse, tanto al nivel en que tradicionalmente se han estudiado como a niveles más elementales.

Siguiendo la publicación de los "Nuevos Estándares de Currículo y Evaluación Para la Matemática Escolar" (NCTM, 1989) en la que se recomienda el uso de ordenadores y calculadoras en la enseñanza de las matemáticas, comienzan a publicarse en EEUU nuevos currículos de matemáticas que incorporan la tecnología (Core-Plus Mathematics Project, 1998). Como resultado se producen cambios de contenido, de orden del temario, y de la presentación de conceptos. Algunos autores han empezado ya a introducir a nivel de Precálculo ideas precursoras del concepto de límite Demana & Waits (1993). Es posible que, como proponen Quesada & Edwards (Sometido para publicación) en el tema de optimización, en un futuro próximo se use la tecnología para presentar ideas sobre límites en distintos niveles usando distintos enfoques, de manera que los estudiantes sean expuestos a este concepto en forma recurrente. Por último se aclara que la sintaxis usada en las instrucciones y las pantallas que se incluyen corresponden a la calculadora Texas Instruments TI-83. Se espera que el número de pantallas que se presentan, a veces en exceso, eliminen cualquier duda inicial al tratar de reproducir las soluciones que se proveen.

#### **Explorando el comportamiento local y global de una función**

En estos primeros ejemplos se ilustran el enfoque gráfico junto con el enfoque numérico que se presenta usando tablas, sucesiones, listas, y el método recurrente.

**Ejemplos**. Usa evidencia numérica y gráfica para explorar el comportamiento de las siguientes funciones en los valores dados.

 $\overline{2}$ 

I) 
$$
f(x) = \frac{\sin x}{x}
$$
 en un entorno de  $x = 0$ ; II)  $h(x) = \begin{cases} x^2, & x \le 1 \\ 3 - 2x, & 1 < x < 2 \\ x/4 + 1, & 2 \le x \end{cases}$ , en un entorno de  $x = 2$ ;

III)  $g(x) = \frac{|x+1|}{\sqrt{2}}$  $\sqrt{x+2}$  $g(x) = \frac{|x|}{\sqrt{2}}$ *x*  $=\frac{|x+|}{\sqrt{2}}$  $+2-1$ en un entorno de *x* = -1; y IV) el comportamiento de la función

 $g(x) = (1 + 1/x)^x$  cuando *x* crece sin límite, compara tu respuesta con el valor del número *e*. **Solución**. El primer enfoque numérico que se presenta ilustra como la velocidad de las calculadoras actuales convierte la tabla numérica que proveen en una herramienta elemental pero muy útil y accesible a nivel de Álgebra básica, para analizar el comportamiento local y global de una función.

I) Sea  $y_1 = \frac{\sin x}{x}$ *x* y selecciónese *Pregunte* para la variable independiente en *Table Setup*. Se procede entonces a dar valores a *x* arbitrariamente cercanos a cero, primero por la derecha y sin *x*  $=1$ 

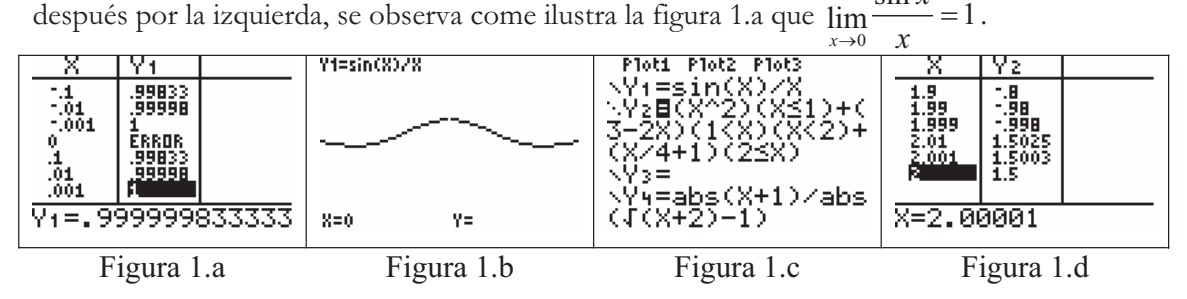

A nivel de precálculo o álgebra no es imprescindible el uso de la notación de límite. Sencillamente, este tipo de resultado se puede expresar diciendo que cuando los valores de *x* se acercan más y más a 0 por ambos lados, los valores de la función se acercan más y más a 1 por el lado correspondiente. Estudiantes de precálculo aceptan sin dificultad la notación:

 $\frac{\sin x}{x} \rightarrow 1$ *x*  $\rightarrow$ l cuando  $x \rightarrow 0$ . Nótese que la simetría de la gráfica de esta función con respecto al

eje de ordenadas puede leerse fácilmente, no sólo de la gráfica (figura 1.b) sino también de la tabla.

II) La figura 1.c ilustra la sintaxis necesaria para obtener la gráfica de la función *h(x)* definida por partes. La tabla de la figura 1.d muestra que los límites de *h(x)* por la derecha y por la izquierda convergen a valores distintos, un hecho que también puede visualizarse y confirmarse siguiendo el trazado de la gráfica (figura 1.e) obtenida usando el modo *puntual*.

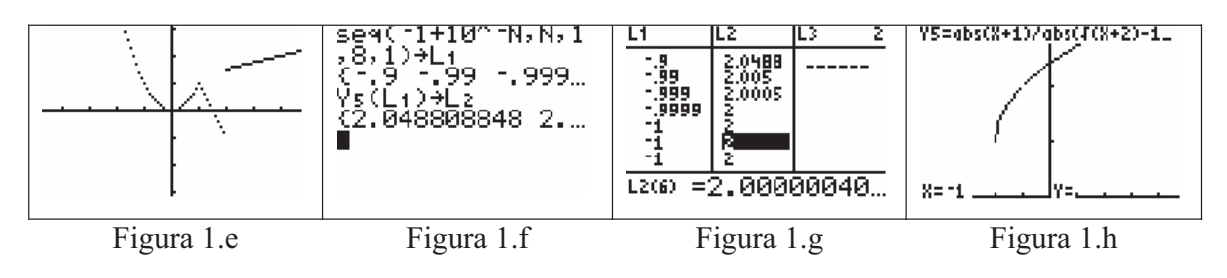

III. En este ejemplo se ilustra otro enfoque numérico un poco más sofisticado ya que requiere el uso de sucesiones y listas. Sin embargo, la variedad e importancia de los problemas de cálculo accesibles usando sucesiones justifica la inversión inicial de tiempo que se requiere para explicar a los estudiantes el uso de esta estructura de datos. Hemos usando exitosamente este enfoque con estudiantes en el primer semestre de cálculo una vez que han practicado un poco usando la tabla. Como puede observarse en la figura 1.f, en general para usar valores de *x* que se acerquen a un valor *p* del dominio por ambos lados, se crean dos sucesiones que convergen a p usando  $p \pm 10^{-n}$  para valores sucesivamente mayores de  $n \in \mathbb{Z}^+$ . Una vez obtenida, cada sucesión se almacena en una lista. La calculadora permite evaluar la función que se está estudiando usando la lista obtenida como argumento, obteniéndose otra sucesión que se almacena en una segunda lista. Como se ve en la figura 1.g, el editor de listas permite ver las sucesiones de puntos obtenidas. En este caso puede apreciarse que cuando

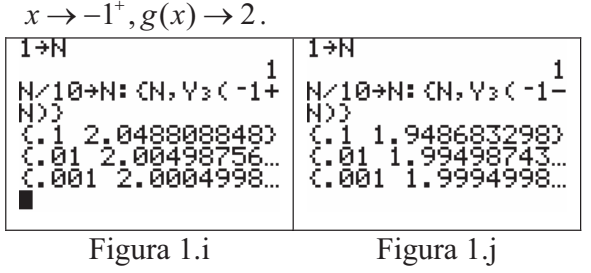

Además de la tabla y las listas, existe un tercer enfoque numérico de interés que consiste en usar procesos recurrentes en la pantalla básica. Como Quesada (1999) señala, la tecnología favorece el que estos procesos, que no forman parte del currículo tradicional, puedan en un futuro próximo convertirse en una de las herramientas con las que los alumnos

terminen secundaria. Fundamentalmente este enfoque consiste en obtener directamente la sucesión de puntos, uno a uno, en lugar de obtener primero la sucesión de abcisas y luego la de ordenadas. A este efecto, procedemos a iniciar una variable  $N = 1$ , y seguidamente generamos

la sucesión de potencias  $10^{-N}$ , dividiendo  $N$  por  $10$  y reasignando el valor obtenido a  $N$ . Las sucesiones que así se obtienen  $\{1 \pm 10^{-N}\}$  convergen a 1 por ambos lados. Nótese (figuras 1.i, 1.j) que la función se evalúa en estas sucesiones para cada valor de *N*, y que se usa la capacidad de concatenar instrucciones, por medio de dos puntos, para efectuar los cálculos e imprimir el punto obtenido. Para poder ver ambas coordenadas se usa una lista que se especifica con llaves.

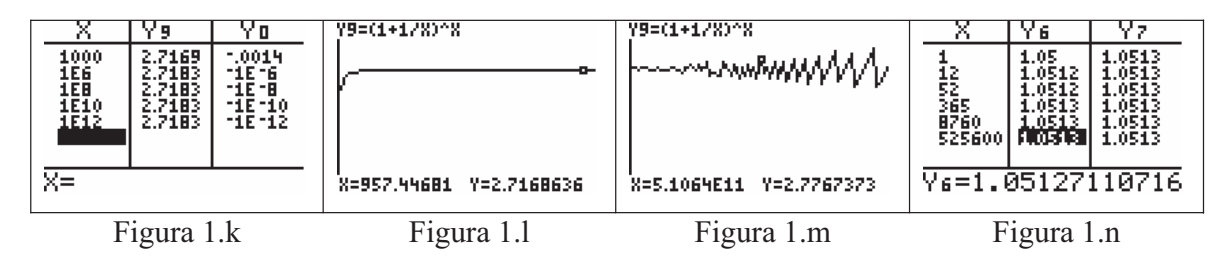

IV. Como puede verse en la figura 1.k, al asignar a la variable *x* valores sucesivamente crecientes, usando potencias de diez, la función parece converger a un número irracional. Para comprobar que la función se acerca indefinidamente a *e* cuando la x crece arbitrariamente, basta observar que los valores correspondientes de la función  $y_0 = e - (1 + 1/x)^x$  parecen converger a cero. Moviendo el cursor sobre la gráfica de la función (figura 1.l) refuerza visualmente la convergencia. Cada vez que los estudiantes dan valores arbitrariamente grandes a la variable independiente suele ocurrir que alguno de ellos olvida las limitaciones inherentes a la tecnología que se usa. Por tanto, es importante recordar que, como puede apreciarse en la figura 1.m, si los valores de la función exceden la precisión de la maquina, se producen errores de redondeo que llevan a un comportamiento caótico de la gráfica de la función.

La figura 1.n muestra una aplicación clásica de precálculo. Los valores de la tabla ilustran como al depositar \$1 a un interés compuesto del 5%, la cantidad final al cabo de un año se aproxima al interés continuo *e*<sup>0.5</sup> cuando el número de periodos usados para calcular el interés durante el año aumenta indefinidamente (anual, semestral, trimestral, mensual, semanal, etc.).

# **Motivando con ejemplos prácticos la definición formal de límite**

La definición formal del límite de una función, que suele denominarse la definición  $\epsilon - \delta$ , es usualmente difícil de entender para una mayoría de estudiantes. Son muchas las razones que pueden aducirse, entre otras, la dificultad del concepto en si, la falta de familiaridad de los estudiantes con la notación formal, la falta de madurez matemática del estudiante cuando se enfrenta a esta definición, la forma en que tradicionalmente se explica, y la ausencia de ejemplos que introduzcan el concepto desde un punto de vista aplicado antes de la definición. El ejemplo que sigue pueden ayudar puede ayudar en este último caso.

**Ejemplo.** Se desea cortar un disco de radio *4 cm.* y con un área de *50.27* . Si la cota 2 *cm* superior del error que se espera cometer en el área del disco es de a lo sumo 0.75 cm<sup>2</sup>, ¿es razonable usar una cuchilla de *0.025 cm.* de espesor?

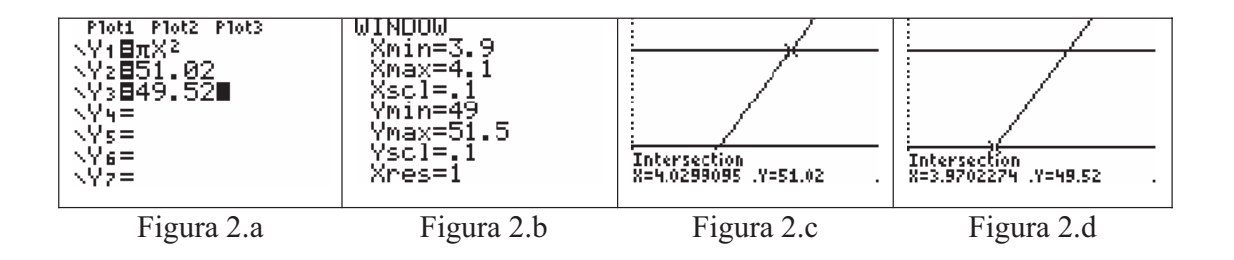

Solución. Se comienza por seleccionar una ventana centrada en el punto  $(4, 50.27)$ , y con un intervalo para la *y* que contenga la gráfica de las funciones  $y_1 = \pi x^2$  $y_1 = \pi x^2$ ,  $y_2 = 50.27 + 0.75$  e y<sub>3</sub> = 50.27 – 0.75. Usualmente se estima un intervalo pequeño para la *x*. Como muestra la figura 2.a, aunque inicialmente se consideró un radio de *0.5* para la *y* y de *0.1* para la *x,* por razones pedagógicas se usó el radio de la *y* un poco más grande de lo necesario a fin de que se aprecien claramente las intersecciones de la gráfica de  $y_1$  con  $y_2$  e  $y_3$  a la vez que los números que aparezcan en la parte inferior de la pantalla no interfieran con el resto de la gráfica. Se procede entonces a determinar estos puntos de intersección (Figuras 2.c y 2.d) que denotamos por  $P(4.03,51.02)$  y  $Q(3.97,49.52)$ .

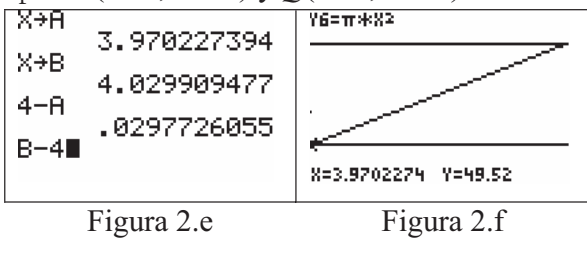

A fin de usar la mayor precisión posible, es conveniente almacenar cada abcisa inmediatamente después de obtenerse como se ve en la Figura 2.e. El intervalo asimétrico  $A \le x \le B$  es el mayor intervalo posible para los valores del radio que satisfacen la condición de producir un disco tal que  $50.27 - 0.75 \leq \text{area} \leq 50.27 + 0.75$ .

Ya que el radio del correspondiente intervalo simétrico es  $\min\{|4 - A|, |B - 4|\} = 0.03 > 0.025$ , el espesor de la cuchilla propuesta es aceptable.

El proceso usado en el problema anterior no sólo facilita la comprensión del mismo, sino que establece un mecanismo para la resolución gráfica de los tradicionales problemas de  $\epsilon - \delta$  que siguen la definición formal de límite. Obsérvese que el problema es equivalente a tratar de encontrar para  $\varepsilon = 0.75$  un valor de  $\delta$  que satisfaga  $\lim \pi r^2 = 50.27$ . Sin embargo, a diferencia  $\lim_{x\to 4} \pi r^2 = 50.27$ 

de los problemas tradicionales, las dificultades algebraicas que usualmente se plantean usando funciones no lineales o cuadráticas no se dan en este caso. Es decir, el grado de dificultad de este método gráfico es independiente del tipo de función que se use. Además, como se ha visto en el problema anterior, este método permite obtener el mayor intervalo posible, *I*, de valores de *x* tales que  $f(x) \in (L - \varepsilon, L + \varepsilon), \forall x \in I$ .

# **Ejemplos de funciones de comportamiento atípico**

El poder visualizar la gráfica de una función en un entorno dado, facilita la comprensión y el análisis de funciones cuyo comportamiento es más atípico.

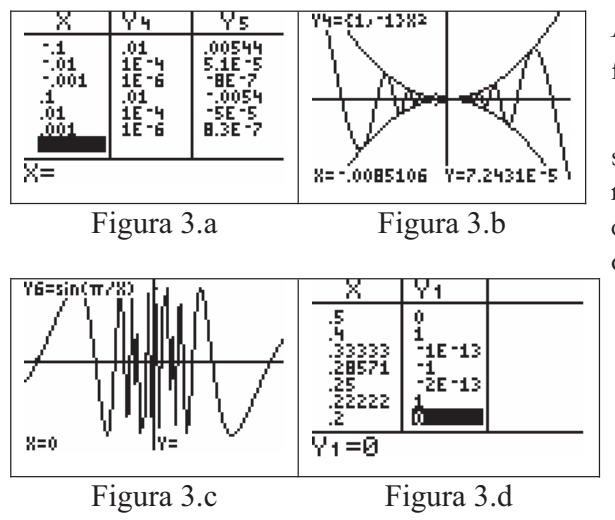

acercarse a 0 por la derecha.

**Conclusión** 

Así por ejemplo, el comportamiento de las funciones  $f(x) = x^2 \sin(1/x), g(x) = x^2$  y  $h(x) = -x^2$  en un entorno de  $x = 0$ , cuando se observa gráficamente (figura 3.b), no deja muchas duda sobre el significado del teorema del sándwich. El uso de la tabla ilustra esta convergencia numéricamente. De igual forma las figuras 3.c y 3.d ilustran

gráfica y numéricamente el comportamiento peculiar de la función  $f(x) = \sin(\pi / x)$  en un entorno de  $x = 0$ . En la tabla se ha evaluado la función para  $x = 1/2$ ,  $2/5$ ,  $1/3$ ,  $2/7$ ,  $1/4$ ,  $2/9$ ,  $1/5$ , a fin de ilustrar la oscilación de esta función al

Los distintos enfoques numéricos que permite la variedad de tipos de datos existente en las calculadoras gráficas modernas, junto con la visualización que las mismas proveen, facilita el poder presentar el concepto de límite usando distintas representaciones. Como resultado es posible el estudiar este concepto con métodos no tradicionales, con mayor profundidad y empezando a niveles más elementales. Esto a su vez, facilita que el currículo de secundaria pueda adoptar un enfoque espiral, es decir que se puedan abordar ideas precursoras a niveles inferiores. Al mismo tiempo, el uso de calculadoras gráficas hace posible el poder proveer al estudiante con métodos fáciles de usar, menos dependientes de técnicas algebraicas, para la resolución de distintos tipos de problemas relacionados, y facilita que el estudiante pueda explorar y descubrir sus propias soluciones.

## **Referencias Bibliográficas**

- Core-Plus Mathematics Project. (1998). *Contemporary Mathematics in Context a Unifying Approach*: *Course I and Course II*. Chicago, Illinois: Everyday Learning Publications.
- Demana, F. y Waits, B. (1993). *Precalculus*. Reading, Massachussets: Addison-Wesley Publishing Co.
- Dick, T. y Patton, C. (1994). *Calculus of a single variable*. Boston, Massachussets: PWS Publishing Co.
- Dubinsky, E. y Tall, D. (1991). Advance mathematical thinking and the computer. En D. Tall (Ed.), *Advance Mathematical Thinking* (pp. 231-250). Dordrecht: Kluwer Academic Publishers.
- Monaghan, J., Sun, S. y Tall, D. (1994). Construction of the limit concept with a Computer Algebra System En J.P. Da Ponte y J.F. Matos (Eds.), *Proceedings of the 18th International Conference for the Psychology of Mathematics Education* (Vol. 3, pp. 279-286). Lisbonne, Portugal.
- National Council of Teachers of Mathematics (1989). *Curriculum and Evaluation Standards for School Mathematics*. Reston, Virginia: NCTM.
- Quesada, A. R. (1999). Should Recursion be Part of the Secondary Student's Mathematics Toolbox*? The International Journal of Computer Algebra in Mathematics Education 6*(2), 103-116.
- Quesada, A. R. y Edwards, M. T. (2005). *Technology to Support Differentiated Problem-Solving Experiences for Secondary School Mathematics Students*, Manuscrito presentado para su publicación.
- Quesada, A. R., Steiner, R. y Wiggins, M. (2005). *Using graphing calculators to enhance students understanding of the formal definition of limits and related*  $\varepsilon - \delta$  *problems*. Manuscrito presentado para su publicación.
- Read, G. y Graham, A. (1972). *Calculus Via Numerical Análisis*. London: Transworld Student Library.